AutoCAD Crack

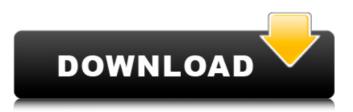

## AutoCAD Crack With Product Key Free Download [2022-Latest]

Introduced in 1984, AutoCAD is still the most widely used CAD software on the planet. Today, AutoCAD is commonly used in architectural, engineering, manufacturing, product design, and surveying departments for creating 2D and 3D designs and documenting business processes. AutoCAD is also used in the entertainment industry for designing special effects and visual effects for TV shows, movies, and video games, AutoCAD also powers many training and teaching platforms and is used for construction, math. engineering, entertainment, gaming, and technology training. Historically, AutoCAD has been an expensive and esoteric technology. However, software development techniques, user interfaces, and even the graphics hardware powering AutoCAD has become much more accessible and affordable for end users. Even the newest AutoCAD releases now run in virtualized environments, provided through licensing agreements with CAD providers or network/hosting solutions. AutoCAD 2019 is arguably the most advanced and fully featured commercial desktop CAD application available today, with dozens of new features, thousands of updates, and more than 1,000 new commands. Many of the largest architectural and engineering firms run AutoCAD across their entire design teams. AutoCAD is still not cheap, but is an indispensable tool for many aspects of today's technical and creative industries. It is the most popular and widely used commercial CAD application in the world. For those looking for an alternative to AutoCAD, the commercial 3D CAD software market today is far more varied and versatile than ever before. This article explores the state of commercial desktop 3D CAD software today. The Documenting Process With AutoCAD A typical AutoCAD workflow. In the publishing world, AutoCAD is used as a documentation tool, much like a typewriter is used for writing. For instance, you might use a blueprint format (.BLP) to document a building. AutoCAD is used to draw and edit the construction plans, and it would typically take dozens of hours to draw, edit, and print a 1:1 scale model. However, AutoCAD is not limited to the construction industry, as many people in the technology world also use AutoCAD for documentation. For instance, engineers often use AutoCAD to document the design of a computer system or other hardware. Many engineers are still used to working with 2D CAD programs, and with AutoCAD they can also produce a 3D blueprints. Architects also use AutoCAD

## AutoCAD Crack +

Model-to-model conversion is available in the form of CAD translators. There are commercial and open-source translators available for such as AutoCAD LT, AutoCAD LT Architecture, AutoCAD Architecture, AutoCAD LT Electrical, and AutoCAD Architecture Electrical. There are also translators for CAD formats such as Nemetschek, CrossCAD, ISIS, Revit, and parametric formats such as STEP and IFC. A wide variety of plugins are available for AutoCAD, including CAD graphics, 3D and animation, text editing, printing and more. These plug-ins can be designed to be used with a scripting language. The.NET Automation Framework allows interaction with the computer system through the use of MS Visual Basic or C#. AutoLISP allows the use of AutoCAD functions in Lisp code. Visual LISP allows the use of AutoCAD objects in a web environment, VBA, Visual Basic for Applications, allows the use of AutoCAD functions in Microsoft Excel or Microsoft Access, ObjectARX is the low-level framework for creating software extensions to Autodesk's products. The ObjectARX Design Framework contains the base classes and defines the data model. ObjectARX supports use of XMI (Autodesk XML Metadata Interchange) for storing and exchanging data. ObjectARX is maintained by Autodesk Research. The COM-based API is accessible from.NET. Visual Basic. C++, C, Java, or Perl. The Windows API was once known as the Autodesk Framework and is still available, but is an unsupported deprecated API. Its components are still available in AutoLISP. The API is maintained by Autodesk Research. CADXchange is an application that allows a user to draw, modify, and exchange drawings in Autodesk's CAD products. Interface Web browser A web browser-based tool called the Application Studio allows the user to create and edit a drawing directly from a web browser, without the need for AutoCAD. It is used for creating AutoCAD customizations and extensions, and can be accessed using either the VBA API or the ObjectARX API. Desktop Mobile Mobile applications allow the user to view and edit documents on mobile devices. The default application in AutoCAD is Mobile Design. which allows the editing of AutoCAD drawings using the touchscreen interface of a ca3hfh1094

## AutoCAD Crack Full Product Key Download [2022-Latest]

Go to File->Open and load the file you downloaded, you should see that it is now inside the software. 2. Install Autocad+ for Windows, and also install the Fonts Open Autocad and click on the icon that says Fonts. In the window that appears, click on the download button that says Autocad+ for Windows, and it will download a file named Autocad+ for Windows on your computer, 3. Open Autocad and click on the icon that says Autocad, and in the bottom of the window, click on the one that says the keygen and a window will open with the key you need to download. 4. Click on the Download button. It will start downloading the keygen. 5. You must find a place to download and save the file. You can download it from your browser's downloads section or you can right click on the link and open it with your web browser. 6. Save the file on your desktop, after you have saved it, close it. 7. Open the keygen and follow the instructions that are on the screen to install it. 8. Autocad will close and restart, then you can open the software. Important: To check that the keygen has been installed properly, you can open Autocad and click on the icon that says Adobe Acrobat. You should see that the Fonts are now installed. Important: You must first install Fonts and Autocad+ for Windows if you want to use the custom fonts for the drawing. The instructions in this tutorial only allow you to use the font that you have the font installed on your computer. If you want to use other fonts in your drawings, you must buy the Fonts from Autodesk Autocad. To check that the keygen has been installed properly, you can open Autocad and click on the icon that says Adobe Acrobat. You should see that the Fonts are now installed. Important: You must first install Fonts and Autocad+ for Windows if you want to use the custom fonts for the drawing. The instructions in this tutorial only allow you to use the font that you have the font installed on your computer. If you want to use other fonts in your drawings, you must buy the Fonts

## What's New In AutoCAD?

Import and incorporate feedback into your designs. Import feedback from printed paper or PDFs and add changes to your drawings automatically, without additional drawing steps. (video: 1:15 min.) New Zoom and Panoramic Tile dialog box: The Zoom and Panoramic Tile dialog box allows you to set specific zoom values and panoramic tile sizes. (video: 6:55 min.) The Zoom and Panoramic Tile dialog box allows you to set specific zoom values and panoramic tile sizes. (video: 6:55 min.) The Zoom and Panoramic Tile dialog box allows you to set specific zoom values and panoramic tile sizes. (video: 6:55 min.) Windows-style title bar for task dialogs: Add a new title bar to any dialog to give it a more Windows-like look and feel. (video: 1:15 min.) Add a new title bar to any dialog to give it a more Windows-like look and feel. (video: 1:15 min.) Intuitive vector drawing tools: The new WYSIWYG Draw commands produce vector drawings without the need for the traditional centerline, grid, and vertex tools. (video: 1:45 min.) The new WYSIWYG Draw commands produce vector drawings without the need for the traditional centerline, grid, and vertex tools. (video: 1:25 min.) Right-click to quickly reverse the most recent action. (video: 1:25 min.) Right-click to quickly mirror a face or region. (video: 1:20 min.) Right-click to quickly

mirror a face or region. (video: 1:20 min.) New Style dialog box: Change the appearance of objects in your drawing to match the style of your printer or plotting device. (video: 1:15 min.) Change the appearance of objects in your drawing to match the style of your printer or plotting device. (video: 1:15 min.) New Shape Styles dialog box: Use shape styles to give your drawing a consistent look and feel. (video: 1:15 min.) Use shape styles to give your drawing a consistent look and feel. (video: 1:15 min.) New Zoom command in Panorama View: The new Zoom command in Panorama View enables you to rapidly zoom into your drawing to get a better